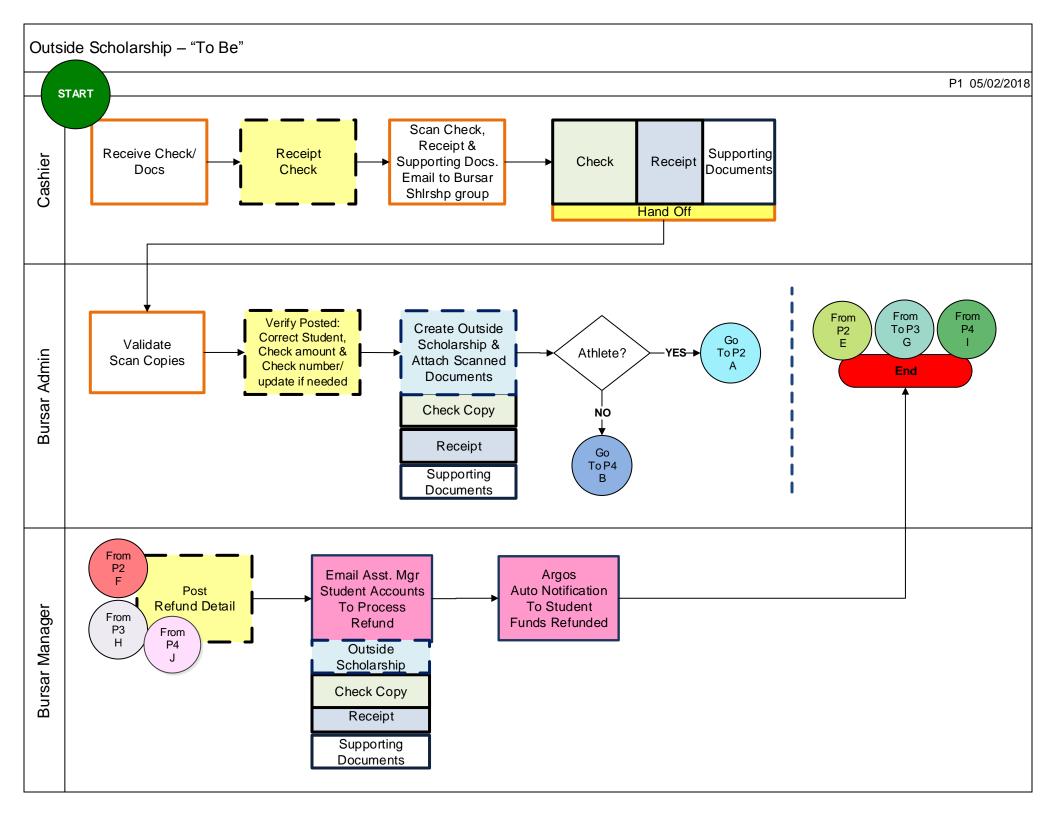

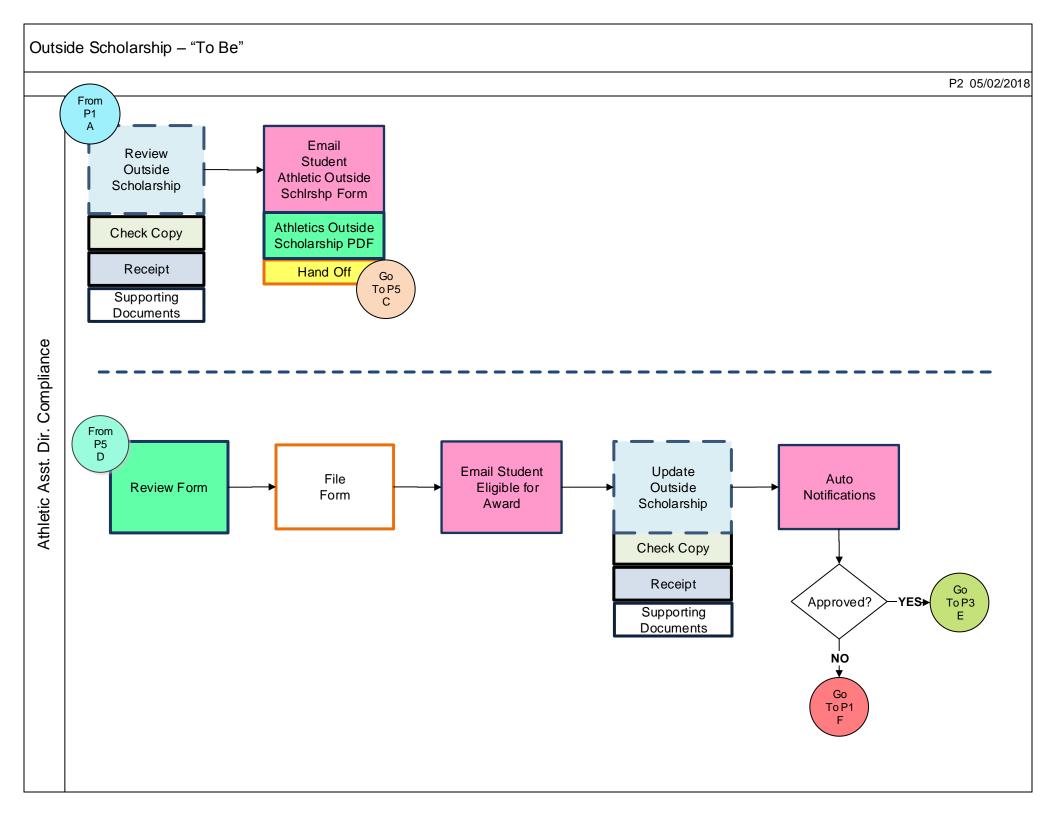

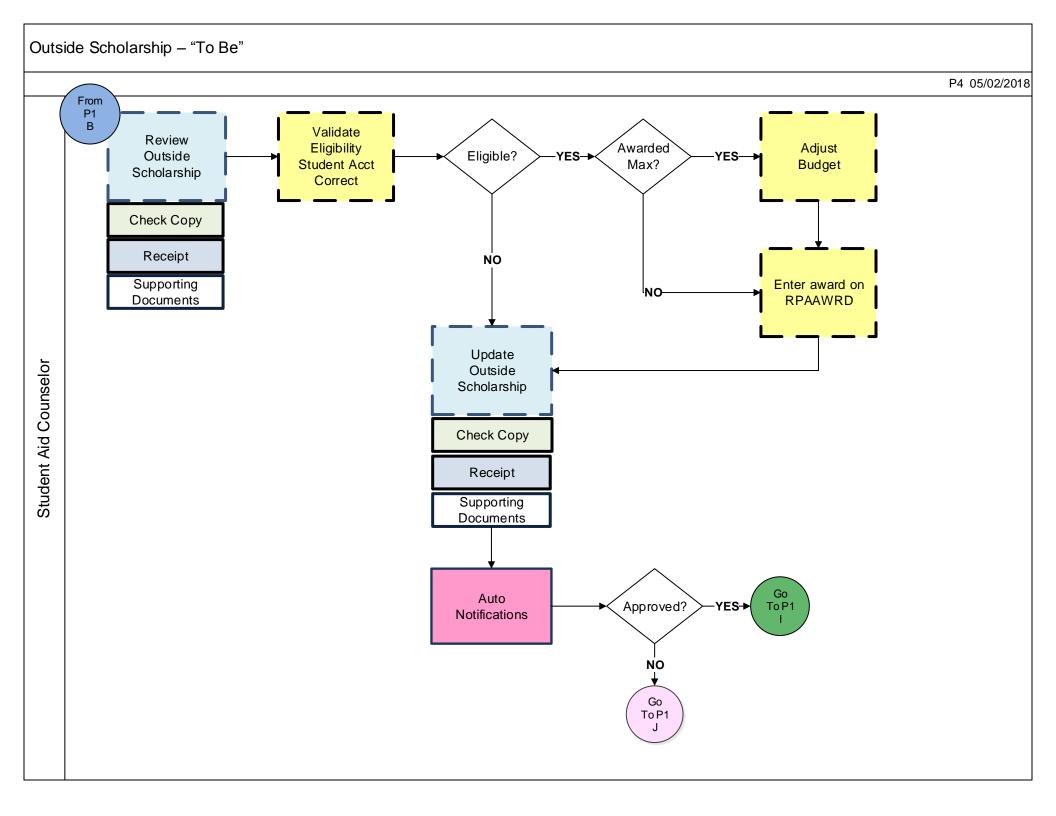

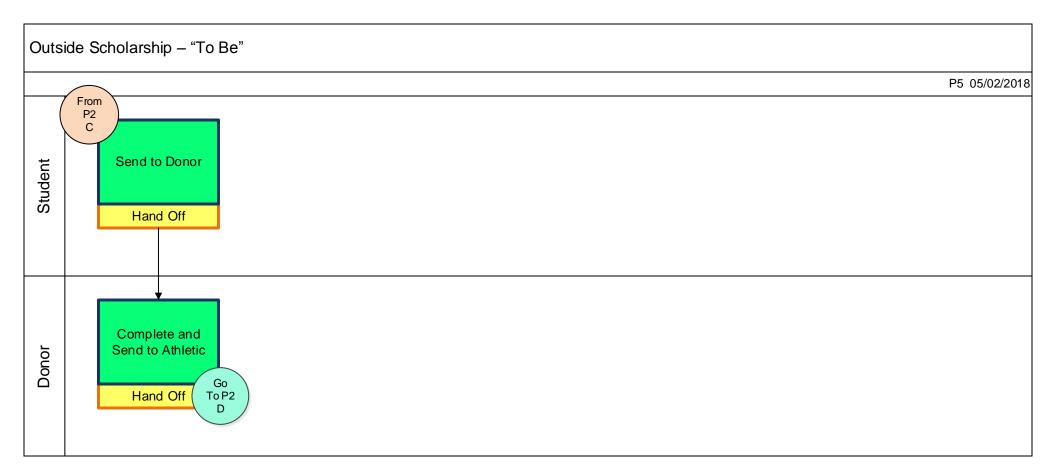

## No more Binders:

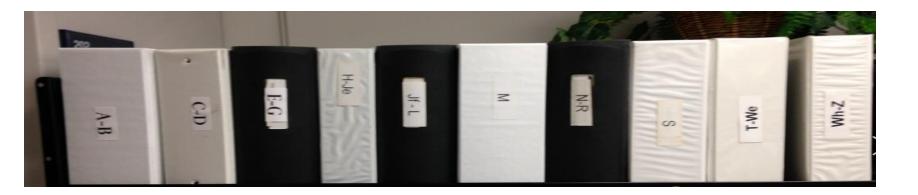

## No More Alphabetizing Forms

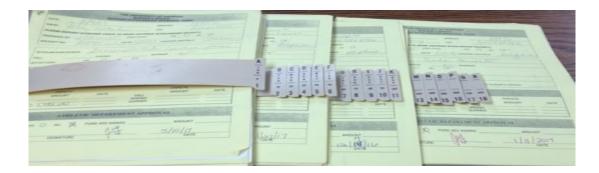

## No More Preparing to store on South Campus

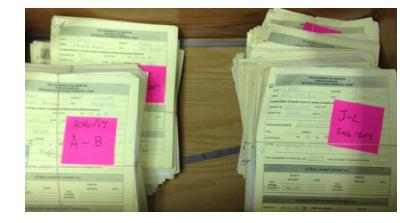

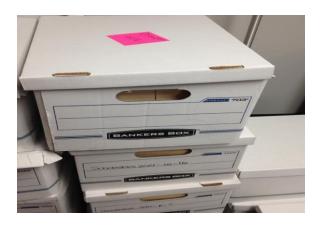

## Legends

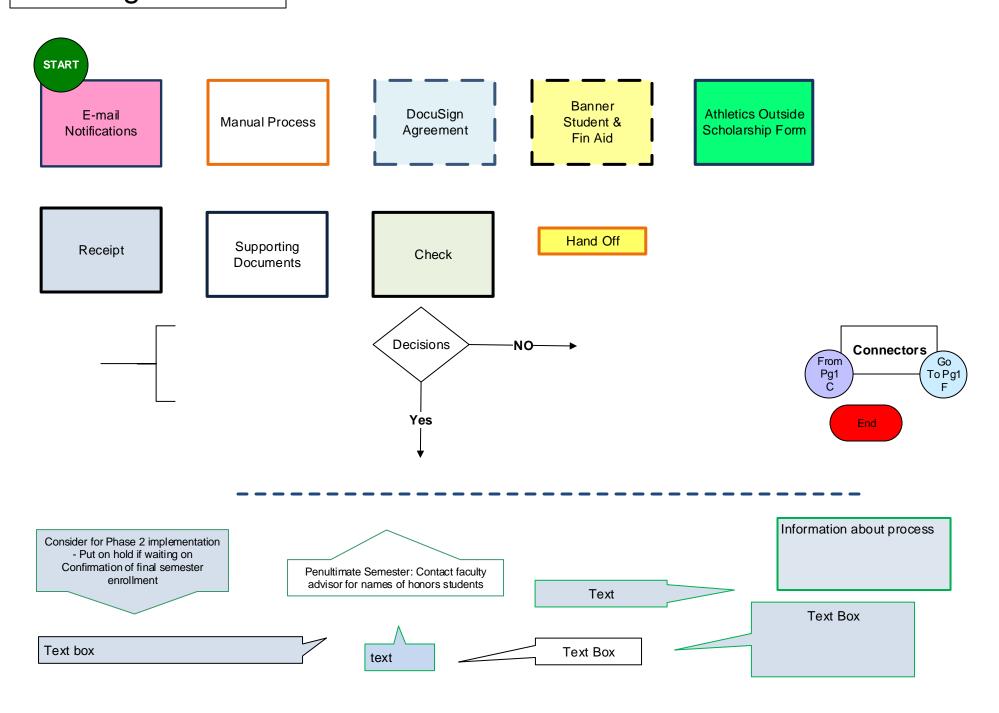